## Code Vision AVR C

 $1$ ,  $1$ ,  $1$  $2<sub>2</sub>$  $3.$  LCD  $(SL-AVR)$ 4,  $LCD$   $(SL-AVR)$  $SL-AVR-2)$  $(L-MR-2)$ 7,  $A/D$   $(SL-AVR-2)$ 

 $1$ ,  $1$ ,  $1$ ,  $1$ 

/\*\*\*\*\*\*\*\*\*\*\*\*\*\*\*\*\*\*\*\*\*\*\*\*\*\*\*\*\*\*\*\*\*\*\*\*\*\*\*\*\*\*\*\*\*\*\*\*\*\*\*\*\*\*\*\*\*\*\*

: 8cvavr  $: 1.0$  $: 2001 - 3 - 2$  $:$  Will

: AT90S8515 : 4.000000 MHz : Small  $SRAM$  : 512  $SRAM$  : 0  $\therefore$  128 此程序是以 CodeVision AVR 编写的以数码管作 8 字循环的程序 在主函 FOR (forward march/backward march) PORTB, PORTD **a** SL-AVR ö. \*\*\*\*\*\*\*\*\*\*\*\*\*\*\*\*\*\*\*\*\*\*\*\*\*\*\*\*\*\*\*\*\*\*\*\*\*\*\*\*\*\*\*\*\*/  $\#$ include <90s8515.h> #include <delay.h> // 主程序\*\*\*\*\*\*\*\*\*\*\*\*\*\*\*\*\*\*\*\*\*\*\*\*\*\*\*\*\*\*\*\*\*\*\*\*\* void main(void)  $\{$  // unsigned char i,j;  $\frac{1}{2}$ // Port B DDRB=0xFF; PORTB=0x7f; // Port D

```
DDRD=0xFF;
while (1)\{j=0x01;\frac{1}{2}for(i=0;i<=6;i++) {
       PORTD=~(j<<i);
        delay_ms(250);
       }
  \frac{1}{2}j=0x80;for (i=1; i < = 8; i++) {
       PORTD=\sim(j>>i); delay_ms(250);
        } 
    };
}
```
## $2 \times$

/\*\*\*\*\*\*\*\*\*\*\*\*\*\*\*\*\*\*\*\*\*\*\*\*\*\*\*\*\*\*\*\*\*\*\*\*\*\*\*\*\*\*\*\*\*

: danc  $: 1.0$  : 2001-6-1  $:$  Will

: AT90S8515 : 8.000000 MHz : Small  $SRAM$  : 512  $SRAM$  : 0  $\therefore$  128

 $\text{CodeVision}$  AVR  $\text{SL-AVR}$ 

\*\*\*\*\*\*\*\*\*\*\*\*\*\*\*\*\*\*\*\*\*\*\*\*\*\*\*\*\*\*\*\*\*\*\*\*\*\*\*\*\*\*\*\*\*/

 $\#$ include <90s8515.h> #include <delay.h>

```
\frac{1}{2}unsigned char 
dance[]={0x01,0x08,0x20,0x02,0x04,0x10,0x40,0x80,0x06,0x30,0x22,0x14,0x
09,0x27,0x1e,0x3c,0x46,0x70};
void main(void)
{ unsigned char i; \frac{1}{2}// Port B
DDRB=0xFF;
PORTB=0x00;
// Port D
DDRD=0x3F;
PORTD=0x00;
// 看门狗定时器初始化
\frac{1}{2} : OSC/16
WDTCR=0x08;
    while(1) { 
        for (i=0; i<18; i++) // Place your code here 
 {
          PORTB=dance[i]; 
         delay_ms(200);
 }
        for(i=0; i<18; i+=2) {
          PORTB=dance[i]; 
          delay_ms(200);
 }
         for(i=0;i<18;i+=3)
 {
          PORTB=dance[i]; 
          delay_ms(200);
 }
         for(i=17;i> = 0;i--)
 {
          PORTB=dance[i]; 
          delay_ms(200);
 }
        for(i=17;i>=0;i=2)
 {
```

```
 PORTB=dance[i]; 
        delay_ms(200);
 }
      for(i=17;i> = 0;i-=3)
 {
        PORTB=dance[i]; 
        delay_ms(200);
 } 
      }
}
3, LCD (SL-AVR)/************************************************************
    : lcdw
   : 1.1: 2001 - 8 - 1: will
       : AT90S8515
       : 8.000000 MHz
        : Small
   SRAM : 512
   SRAM : 0
            \cdot 128
        CodeVision AVR LCD , T0
256 ( 06H), 1251 \bullet / 0 0 0 \bullet 0 \bullet 1
SHIFT ), SHIFT ),
                                               Č
  59 56, 57, 58, 59, 60 ), BEE \blacksquare23 59 59 时时钟变为 0 0 0 并发出声响提示 全局数组变量 lcd_buffer
        lcd \rightarrow PORTB, PORTC \rightarrow LCD PORTB.
      SL-AVRAT90S8515 \t16*2 LCD :
RS-----------PB.0
R/W---------PB.1
E-------------PB.2
```
PB.3----------free

DB4---------PB.4

```
DB5---------PB.5
DB6---------PB.6
DB7---------PB.7
*************************************************************/
\#include\langle 90s8515,h\rangle// LCD
#asm
    .equ __lcd_port=0x18
#endasm
\#include <lcd.h>
#include <stdio.h> 
#include <delay.h>
\#include \langlemath.h>unsigned char hh,hl,mh,ml,sh,sl,sec,minu,hr,key; 
    char lcd_buffer[33]; 
void alarm(void) \frac{1}{2} {
    unsigned char x,y; 
      DDRC=0x01;
      for(y=1; y<35; y++) {
        for(x=1; x<25; x++) {
             PORTC.0=1;
             PORTA=0x00;
             delay_us(75);
             PORTC.0=0;
             PORTA=0xFF;
             delay_us(75);
 }
        }
     } 
void alarml(void) \frac{1}{2} { unsigned char x,y;
      DDRC=0x01;
      for(y=1; y<35; y++) {
        for(x=1; x<25; x++) {
             PORTC.0=1;
```

```
 PORTA=0x00;
                  delay_us(110);
                  PORTC.0=0;
                  PORTA=0xFF;
                  delay_us(110);
 }
           }
      } 
\frac{1}{2} 0 \frac{1}{2} 0
interrupt [TIM0_OVF] void timer0_ovf_isr(void)
{
static unsigned char mid=0;
\frac{1}{\sqrt{2}} and \frac{1}{\sqrt{2}} and \frac{1}{\sqrt{2}} and \frac{1}{\sqrt{2}} and \frac{1}{\sqrt{2}} and \frac{1}{\sqrt{2}} and \frac{1}{\sqrt{2}} and \frac{1}{\sqrt{2}} and \frac{1}{\sqrt{2}} and \frac{1}{\sqrt{2}} and \frac{1}{\sqrt{2}} and \frac{1}{\sqrt{2}} and \frac{1}{\sqrt{2}} and 
TCNT0+=0x06;
mid++;
if (mid>=125) {
     mid=0;
      #asm("wdr")
      sec++;
     if(minu==59) //
       \{if(sec==56) alarm();
        if(sec==57) alarm();
          if(sec==58) alarm();
            if(sec==59) alarm();
             if(sec==60) alarml();
               }
     if(sec>=60) \frac{1}{2} //
      {
       sec=0; minu++;
        if(minu>=60) //
          {
          minu=0;
            hr_{++};
            if(hr>=24) //
\{hr=0;
 }
                hh=hr/10;
```

```
hl=hr\%10; }
       mh=minu/10;
        ml=minu%10; 
      } 
    sh = \sec/10;
      sl=sec%10;
     lcd_clear();
 sprintf(lcd_buffer, "The time now is\n %-2d:%-2d:%-2d",hr,minu,sec);
        lcd puts(lcd buffer); // }
}
void init(void) \frac{1}{\sqrt{2}}{
      sec=0;
      minu=0:
       hr=0;
       lcd_clear();
sprintf(lcd_buffer, "The time now is\n \%-2d:%-2d:%-2d",hr,minu,sec);
     lcd_puts(lcd_buffer);
        } 
unsigned char keyscan(void) \frac{1}{2} {
   unsigned char row,column,temp;
   DDRC=0xf0;
   PORTC=0x0f;
 if (PINC!=0x0f)
   {
    delay_us(30);
    for(row=0,PORTC=0xef;row<4;row++)
     \{ for (column=0,temp=0xfe;column<4;column++)
        {
         while((PINC&0x0f)==(temp&0x0f))
 {
             key=4*row+column;
            return (1);
 }
           temp=((temp<<1)|0x01); }
```

```
PORTC=((PORTC<<1)|0x01);
       }
    }
   return (0);
  }
void main(void) \frac{1}{2} //
{unsigned char p;
// 输入/输出口初始化
// Port A
DDRA=0xff;
PORTA=0xff;
// Port B
DDRB=0xFF;
PORTB=0x00;
// Port C
DDRC=0xf0;
PORTC=0x0f;
// Port D
DDRD=0x00;
PORTD=0xff;
\frac{1}{2} / 0
// \hspace{10pt} :
\frac{1}{2} : 31.250 kHz
\frac{1}{2} //
//OC0 :
TCCR0=0x04;
TCNT0=0x06; 
\frac{1}{2} / 1
// \cdots :
// \hspace{1cm} : \hspace{1cm} 1
\frac{1}{2} :
// OC1A \qquad :
// OC1B \qquad :
\frac{1}{2} : \frac{1}{2} :
// \overline{\phantom{a}}TCCR1A=0x00;
TCCR1B=0x00;
TCNT1H=0x00;
TCNT1L=0x00;
OCR1AH=0x00;
```
OCR1AL=0x00; OCR1BH=0x00; OCR1BL=0x00; // 外部中断初始化  $// INT0:$  $// INT1:$ GIMSK=0x00; MCUCR=0x00; //定时器/计数器中断初始化 TIMSK=0x02; // 模拟比较器初始化  $\frac{1}{\sqrt{2}}$  :  $\frac{1}{\sqrt{2}}$  :  $\prime\prime$   $\phantom{a}$  : ACSR=0x80;  $hh=0;$  $h = 0$ ; mh=0;  $ml=0;$ sh=0;  $sl=0$ ;  $p=0$ ; key=0;  $\mathcal{U}$  LCD lcd init(16); init(); while( $\text{PIND.7}$ !=0) // SHIFT { while(keyscan())  $\frac{1}{\sqrt{2\pi}}$  {  $if(PIND.7!=0)$  // SHIFT {  $++p;$  $s with(p)$  // { case 1:  $\frac{1}{\sqrt{2}}$  $\{$  while(keyscan())  $\{$  hh=key;  $hr=10*hh+hl;$ delay\_us(50);

```
 lcd_clear(); 
sprintf(lcd_buffer, "The time now is\n %-2d:%-2d:%-2d",hr,minu,sec);
       lcd_puts(lcd_buffer); 
           delay_ms(150); 
 }
             };
             break;
     case 2: \frac{1}{\sqrt{2}}\{while(keyscan())
\{ hl=key;
            hr=hh*10+hl; delay_us(50);
      lcd_clear();
sprintf(lcd_buffer, "The time now is\n \%-2d:%-2d:%-2d",hr,minu,sec);
       lcd_puts(lcd_buffer); 
           delay_ms(150); 
 }
             };
            break;
     case 3: \frac{1}{2} { 
            while(keyscan())
\{ mh=key; 
             minu=mh*10+ml;
              lcd_clear();
sprintf(lcd_buffer, "The time now is\n %-2d:%-2d:%-2d",hr,minu,sec);
       lcd_puts(lcd_buffer); 
           delay_ms(150);
 }
 };
             break; 
      case 4: //
 { 
            while(keyscan())
\{ ml=key;
              minu=mh*10+ml;
              lcd_clear();
sprintf(lcd_buffer, "The time now is\n %-2d:%-2d:%-2d",hr,minu,sec);
```

```
 lcd_puts(lcd_buffer); 
           delay_ms(150); 
 }
             };
                  break; 
     case 5: // { 
            while(keyscan())
\{ sh=key; 
            sec=sh*10+sl; lcd_clear();
sprintf(lcd_buffer, "The time now is\n %-2d:%-2d:%-2d",hr,minu,sec);
       lcd_puts(lcd_buffer);
           delay_ms(150);
 }
             };
             break; 
            case 6: // { 
              while(keyscan())
\{ sl=key;
            sec=sh*10+sl; lcd_clear();
sprintf(lcd_buffer, "The time now is\n %-2d:%-2d:%-2d",hr,minu,sec);
       lcd_puts(lcd_buffer);
       delay_ms(150);
 }
 };
             break; 
      default: break; 
      }
     }
    }
 } 
// 看门狗定时器初始化
\frac{1}{2} : OSC/2048
  WDTCR=0x0f;
// 全局中断允许
#asm("sei")
```
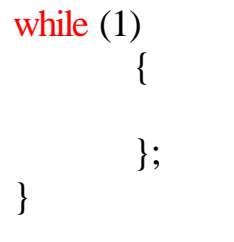

## $4. LCD$   $(SL-AVR)$

/\*\*\*\*\*\*\*\*\*\*\*\*\*\*\*\*\*\*\*\*\*\*\*\*\*\*\*\*\*\*\*\*\*\*\*\*\*\*\*\*\*\*\*\*\*

: lcdtdw  $: 1.0$  $: 2001 - 8 - 3$ : Will

: AT90S8515  $: 8.000000 \text{ MHz}$ : Small  $SRAM$  : 512  $SRAM$  : 0  $\therefore$  128

CodeVision AVR LCD , T0  $256$  (  $06H$ ),  $125$  $1 \bullet$  / 0: 0: 0, 0 = 0 / / (SHIFT ),  $\qquad \qquad$  SHIFT  $\qquad \qquad$  ),  $\qquad \qquad$  ( 00  $(4, 3, 2, 1, 0)$ , BEE  $_{\text{B}}$  lcd buffer lcd  $PORTB$ , PORTE, PORTC , LCD PORTB.

 $SL-AVR$ AT90S8515 16\*2 LCD :

RS-----------PB.0 R/W---------PB.1 E-------------PB.2

PB.3----------free DB4---------PB.4 DB5---------PB.5 DB6---------PB.6 DB7---------PB.7 \*\*\*\*\*\*\*\*\*\*\*\*\*\*\*\*\*\*\*\*\*\*\*\*\*\*\*\*\*\*\*\*\*\*\*\*\*\*\*\*\*\*\*\*\*/  $\#include\langle 90s8515,h\rangle$  $//$  LCD #asm .equ \_\_lcd\_port=0x18 #endasm  $\#$ include <lcd.h> #include <stdio.h> #include <delay.h> #include <math.h> unsigned char hh,hl,mh,ml,sh,sl,sec,minu,hr,key; char lcd\_buffer[33]; void alarm(void)  $\frac{1}{2}$  // { unsigned char x,y; DDRC=0x01;  $for(y=1; y<35; y++)$  $\{$  $for(x=1; x<25; x++)$  { PORTC.0=1; PORTA=0x00; delay\_us $(65)$ ; PORTC.0=0; PORTA=0xFF; delay\_us(65); } } } void alarml(void)  $\frac{1}{2}$  { unsigned char x,y; DDRC=0x01;  $for(y=1; y<35; y++)$  {  $for(x=1; x<25; x++)$  { PORTC.0=1;

```
 PORTA=0x00;
            delay_us(95);
             PORTC.0=0;
            PORTA=0xFF;
            delay_us(95);
 }
        }
    } 
void init(void) \frac{1}{\sqrt{2}} {
      sec=0;
      minu=0;
       hr=0;
       lcd_clear();
sprintf(lcd_buffer, "Time now remains\n %-2d:%-2d:%-2d",hr,minu,sec);
     lcd_puts(lcd_buffer);
        } 
\frac{1}{2} 0 \frac{1}{2} 0
interrupt [TIM0_OVF] void timer0_ovf_isr(void)
\{ static unsigned char mid=0;
\frac{1}{2} 0
TCNT0+=0x06;
mid++;if (mid>=125) { 
    mid=0;
  if((sec < 60) \& (sec >= 0)) //
    \{ sec--; 
        if(minu==0) //
         {
        if(sec==4) alarm();
         if(sec==3) alarm();
          if(sec==2) alarm();
           if(sec=1) alarm();
             if(sec==0) alarml();
 }
      if((sec==0xff)&(minu>=0)&(minu<60)) // 0,
        {
         minu--;
```

```
 sec=59;
        if((minu==0xff)&(hr>0)&(hr<24)) \qquad // 0,
\{minu=59;
           hr-;
            if((hr == 0) & (minu == 0) & (sec == 0))\{ init();
 }
            hh=hr/10;
             hl=hr%10;
 } 
         mh=minu/10;
          ml=minu%10; 
         } 
         sh=sec/10;
         sl=sec%10;
           lcd_clear();
 sprintf(lcd_buffer, "Time now remains\n %-2d:%-2d:%-2d",hr,minu,sec);
         lcd_puts(lcd_buffer); 
        if((sec==0)&(minu==0)&(hr==0)) // , , 0
 {
          hr=23;
         minu=59;
          sec=59; 
         hh=hr/10;
          hl=hr%10; 
         mh=minu/10;
          ml=minu%10;
         sh=sec/10;
        sl=sec%10;
             lcd_clear();
 sprintf(lcd_buffer, "Time now remains\n %-2d:%-2d:%-2d",hr,minu,sec);
         lcd_puts(lcd_buffer); 
 }
       } 
    } 
   } 
unsigned char keyscan(void) \frac{1}{2} {
   unsigned char row,column,temp;
```

```
 DDRC=0xf0;
   PORTC=0x0f;
 if (PINC!=0x0f)
   {
    delay_us(30);
    for(row=0,PORTC=0xef;row<4;row++)
     {
      for (column=0,temp=0xfe;column<4;column++)
        {
        while((PINC&0x0f)==(temp&0x0f))
          {
            key=4*row+column;
           return (1);
 }
          temp=((temp<<1)|0x01); }
        PORTC = (PORTC < 1) | 0x01); }
    }
  return (0);
 }
void main(void) \frac{1}{2} //
\frac{1}{2}unsigned char p;
// 输入/输出口初始化
// Port A
PORTA=0x00;
DDRA=0xFF;
// Port B
PORTB=0x00;
DDRB=0xFF;
// Port C
PORTC=0x00;
DDRC=0xF0;
// Port D
PORTD=0xFF;
DDRD=0x00;
\frac{1}{2} / 0
// \hspace{10pt} :
\frac{1}{2} : 31.250 kHz
// \hspace{1.6cm} :
```
 $\angle U$  OC0 : TCCR0=0x04; TCNT0=0x06; //  $\sqrt{1}$ //  $\cdots$  : //  $\hspace{1cm}$  :  $\hspace{1cm}$  1  $\mathcal{U}$  :  $//$  OC1A  $\qquad$  :  $//$  OC1B  $\qquad$  :  $\frac{1}{2}$  :  $\frac{1}{2}$  : //  $\overline{\phantom{a}}$ TCCR1A=0x00; TCCR1B=0x00; TCNT1H=0x00; TCNT1L=0x00; OCR1AH=0x00; OCR1AL=0x00; OCR1BH=0x00; OCR1BL=0x00; // 外部中断初始化  $\frac{1}{\sqrt{N}}$  INTO:  $\mathcal{N}$  INT1 : GIMSK=0x00; MCUCR=0x00; //定时器/计数器中断初始化 TIMSK=0x02; // 模拟比较器初始化  $\frac{1}{\sqrt{2}}$  :  $\frac{1}{\sqrt{2}}$  :  $\prime\prime$   $\phantom{a}$  : ACSR=0x80;  $hh=0$ ;  $h = 0$ ; mh=0;  $ml=0$ ;  $sh=0$ ;  $sl=0$ ;  $p=0;$ key=0;  $\text{/}\text{/}$  LCD  $lcd\_init(16);$ init();

```
while(\text{PIND.7!} = 0) // SHIFT
 {
  while(keyscan()) \frac{1}{\sqrt{2\pi}}\{if(PIND.7!=0) // SHIFT
      {
      ++p;switch(p) \frac{1}{2} {
      case 1: //
\{while(keyscan())
\{ hh=key;
            hr=10*hh+hl; delay_us(50);
           lcd_clear(); 
sprintf(lcd_buffer, "Time now remains\n %-2d:%-2d:%-2d",hr,minu,sec);
       lcd_puts(lcd_buffer); 
           delay_ms(150); 
 }
 };
             break;
     case 2: //
\{while(keyscan())
\{ hl=key;
           hr=hh*10+hl; delay_us(50);
      lcd_clear();
sprintf(lcd_buffer, "Time now remains\n %-2d:%-2d:%-2d",hr,minu,sec);
       lcd_puts(lcd_buffer); 
          delay_ms(150);
 }
             };
           break;
     case 3: \frac{1}{2} { 
            while(keyscan())
\{
```

```
 mh=key; 
            minu=mh*10+ml;
             lcd_clear();
sprintf(lcd_buffer, "Time now remains\n %-2d:%-2d:%-2d",hr,minu,sec);
       lcd_puts(lcd_buffer); 
          delay_ms(150);
 }
            };
            break;
case 4: //
 { 
           while(keyscan())
\{ ml=key;
            minu=mh*10+ml;
             lcd_clear();
sprintf(lcd_buffer, "Time now remains\n %-2d:%-2d:%-2d",hr,minu,sec);
       lcd_puts(lcd_buffer); 
          delay_ms(150);
 }
 };
             break; 
     case 5: ///
\{while(keyscan())
\{ sh=key; 
           sec=sh*10+sl; lcd_clear();
sprintf(lcd_buffer, "Time now remains\n %-2d:%-2d:%-2d",hr,minu,sec);
       lcd_puts(lcd_buffer);
          delay_ms(150);
 }
            };
            break; 
     case 6: // { 
            while(keyscan())
\{ sl=key;
           sec=sh*10+sl; lcd_clear();
```

```
sprintf(lcd_buffer, "Time now remains\n %-2d:%-2d:%-2d",hr,minu,sec);
            lcd_puts(lcd_buffer);
            delay_ms(150);
 }
 };
                       break;
           default: break; 
          }
        }
      }
   } 
  //******************************************* 
 \frac{1}{2} \frac{1}{2} \frac{1}{2} \frac{1}{2} \frac{1}{2} \frac{1}{2} \frac{1}{2} \frac{1}{2} \frac{1}{2} \frac{1}{2} \frac{1}{2} \frac{1}{2} \frac{1}{2} \frac{1}{2} \frac{1}{2} \frac{1}{2} \frac{1}{2} \frac{1}{2} \frac{1}{2} \frac{1}{2} \frac{1}{2} \frac{1}{2} if((sec==0) & (minu==0) & (hr==0)) { 
             hr=23;
             minu=59;
              sec=59; 
             hh=hr/10;
              hl=hr%10; 
              mh=minu/10;
             ml=minu%10;
              sh=sec/10;
              sl=sec%10; 
              lcd_clear();
 sprintf(lcd_buffer, "Time now remains\n %-2d:%-2d:%-2d",hr,minu,sec);
            lcd_puts(lcd_buffer); 
 }
//\angle#asm("sei")
while (1)\{ // Place your code here
           };
}
```
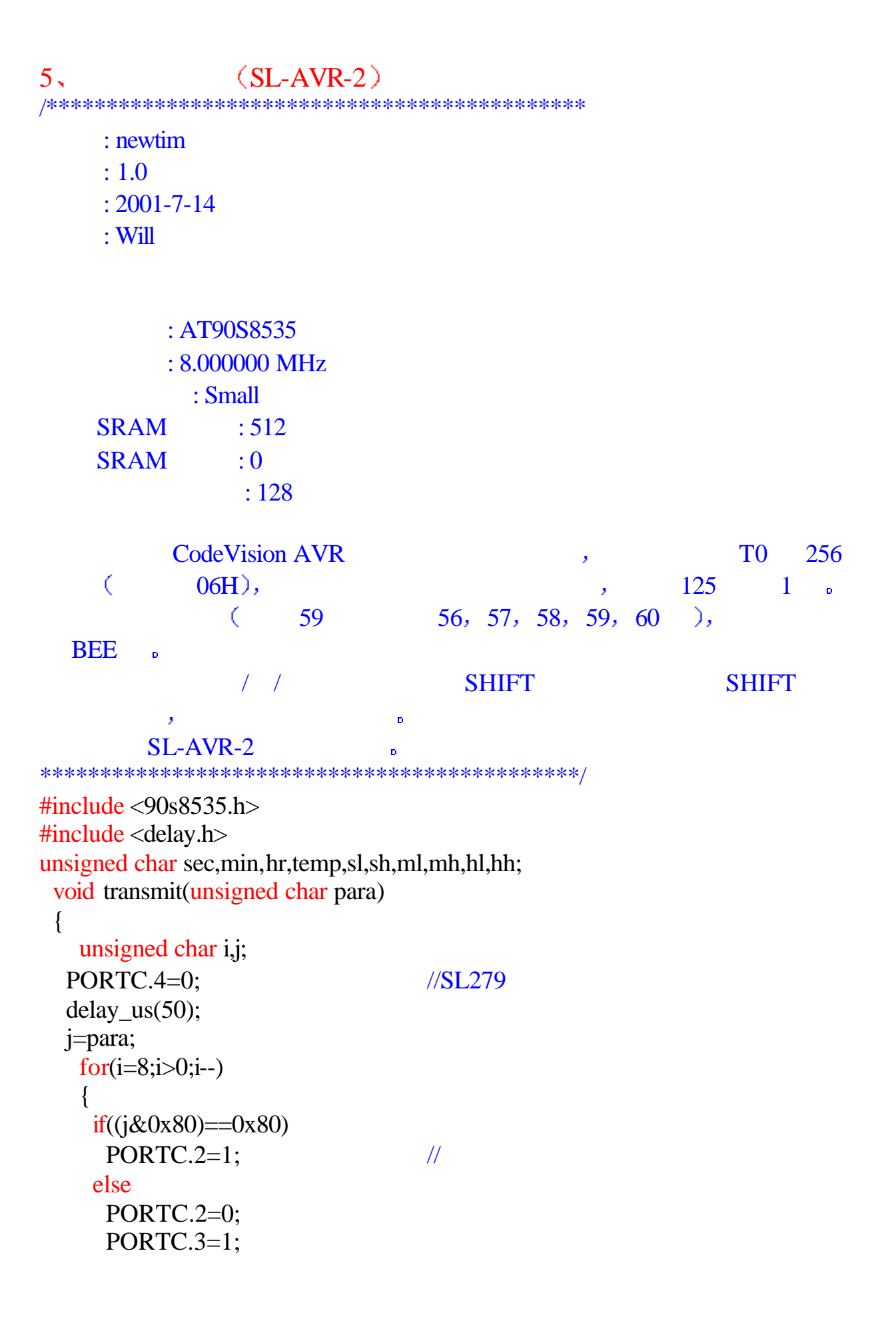

```
 delay_us(10);
      PORTC.3=0;
      delay_us(10);
     j = j \lt l;
    }
}
 void receive()
 {
    unsigned char k;
    DDRC.2=0;
   delay_us(50);
   for(k=8;k>0;k--)
    {
     PORTC.3=1; //
     delay_us(10);
    if(PINC.2==1)temp|=0x01; else
       temp&=0xfe;
      PORTC.3=0;
        delay_us(10);
    if(k>1) temp=temp<<1; 
    }
   DDRC.2=1; }
 //显示子程序
```
void disp(unsigned char ls,unsigned char hs, unsigned char lm,unsigned char hm,unsigned char lh,unsigned char h)

{ unsigned char sll,shh,mll,mhh,hll,hhh;

```
 sll=ls;
 shh=hs;
 mll=lm;
 mhh=hm;
 hll=lh;
 hhh=h;
transmit(0xc8); //D0->; delay_us(8);
 transmit(sll);
  PORTC.4=1;
  delay_us(20); 
transmit(0xc9); //D1->;
```
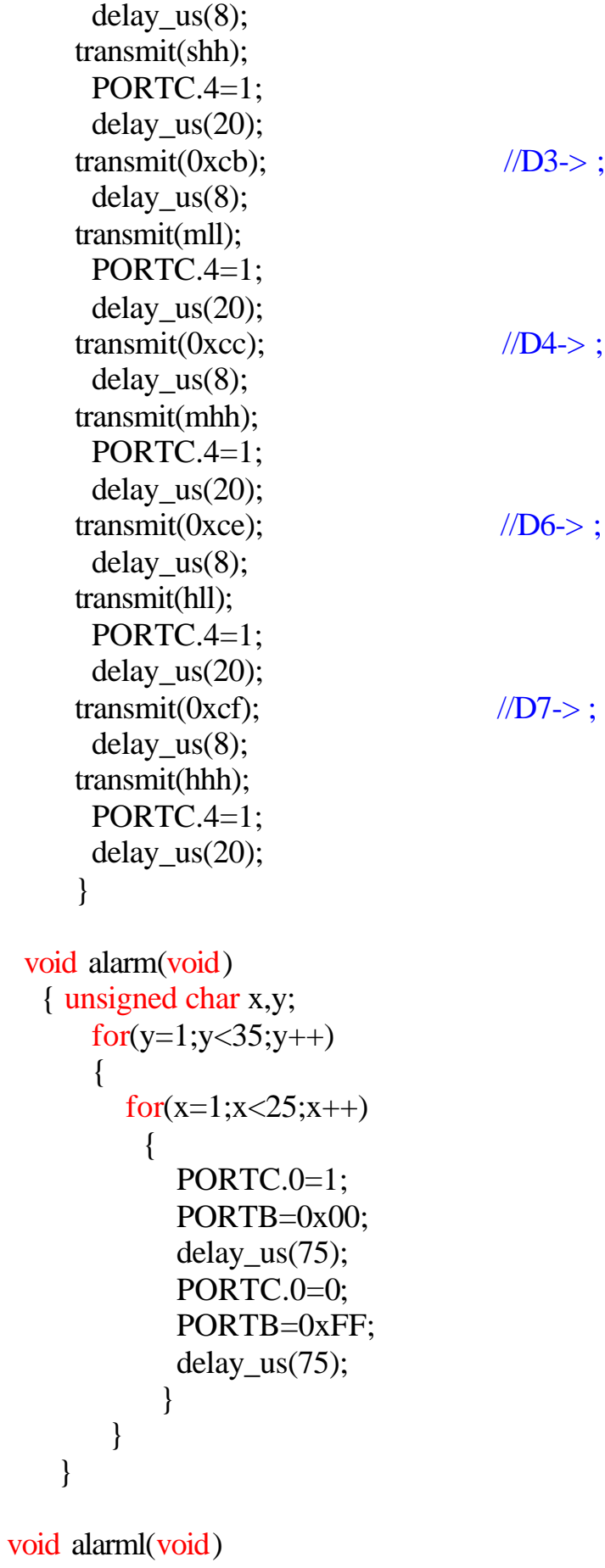

```
 { unsigned char x,y;
        for(y=1; y<35; y++) {
            for(x=1; x<25; x++) {
                  PORTC.0=1;
                  PORTB=0x00;
                  delay_us(110);
                  PORTC.0=0;
                  PORTB=0xFF;
                  delay_us(110);
 }
           }
      } 
\frac{1}{2} 0 \frac{1}{2} 0
interrupt [TIM0_OVF] void timer0_ovf_isr(void)
{
    static unsigned char mid=0;
\frac{1}{\sqrt{2}} and \frac{1}{\sqrt{2}} and \frac{1}{\sqrt{2}} and \frac{1}{\sqrt{2}} and \frac{1}{\sqrt{2}} and \frac{1}{\sqrt{2}} and \frac{1}{\sqrt{2}} and \frac{1}{\sqrt{2}} and \frac{1}{\sqrt{2}} and \frac{1}{\sqrt{2}} and \frac{1}{\sqrt{2}} and \frac{1}{\sqrt{2}} and \frac{1}{\sqrt{2}} and 
   TCNT0+=0x06;
// Place your code here
   mid++;
if (mid>=125) {
     mid=0; sec++;
   if(min==59) //
        { 
       if(sec==56) alarm();
        if(sec==57) alarm();
          if(sec==58) alarm();
            if(sec==59) alarm();
              if(sec==60) alarml();
               } 
     if(sec>=60) \frac{1}{2} //
      {
       sec=0;min++;
          if(min>=60) //
\{min=0;
               hr++;
```

```
if(hr>=24) //
\{hr=0; }
           hh=hr/10;
            hl=hr%10;
         }
        mh=min/10;
         ml=min%10;
     } 
    sh=sec/10;
      sl=sec%10;
     disp(sl,sh,ml,mh,hl,hh);
   }
} 
   void init()
{ 
   unsigned char l;
PORTC.4=1; //SL279PORTC.3=0; //
 delay_us(100);
transmit(0x80); //D0 \rightarrow 0;delay_us(10); transmit(0x0f);
 PORTC.4=1;
 delay_us(10); 
transmit(0x81); //D1 \rightarrow 0;delay_us(10); transmit(0x0f);
 PORTC.4=1;
 delay_us(10);
transmit(0xe0); //D2 \rightarrow;
delay_us(10);l=0x00; l+=(0x08+0x08);
 transmit(l);
 PORTC.4=1;
 delay_us(10);
transmit(0x83); //D3 \rightarrow 0;delay_us(10); transmit(0x0f);
```
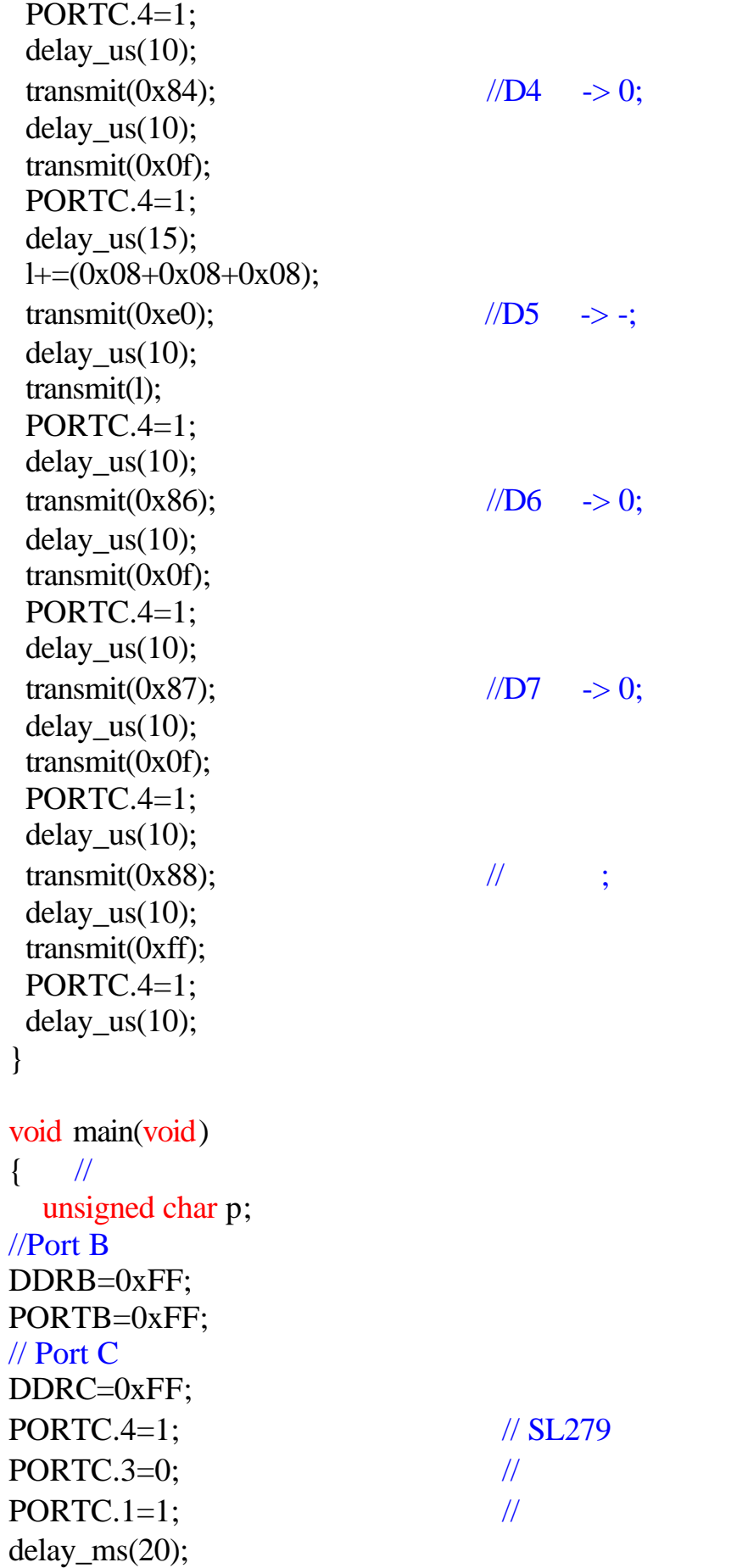

```
sl=0x00; sh=0x00;
 ml=0x00;
mh=0x00;hl = 0x00; hh=0x00;
sec=0;
min=0;
hr=0;
 init();
p=0; temp=0;
while(temp!=0x17)
 { 
   while(PINC.1==0)
     { //while !!!!!!!!
          delay_us(10); 
         transmit(0x15); //
          receive(); 
          PORTC.4=1;
          delay_us(10);
if(temp!=0x17)
 {p++;} switch(p) 
       { //switch>>>>>>>>>>>>>
   case 1: \frac{1}{\sqrt{2}}\{ transmit(0xcf);
                   transmit(temp);
                   PORTC.4=1; 
                   hh=temp;
                   delay_us(150);
              };
             break;
   case 2: \sqrt{1}\{ transmit(0xce);
              transmit(temp);
             PORTC.4=1; hl=temp;
             delay_us(150); };
```
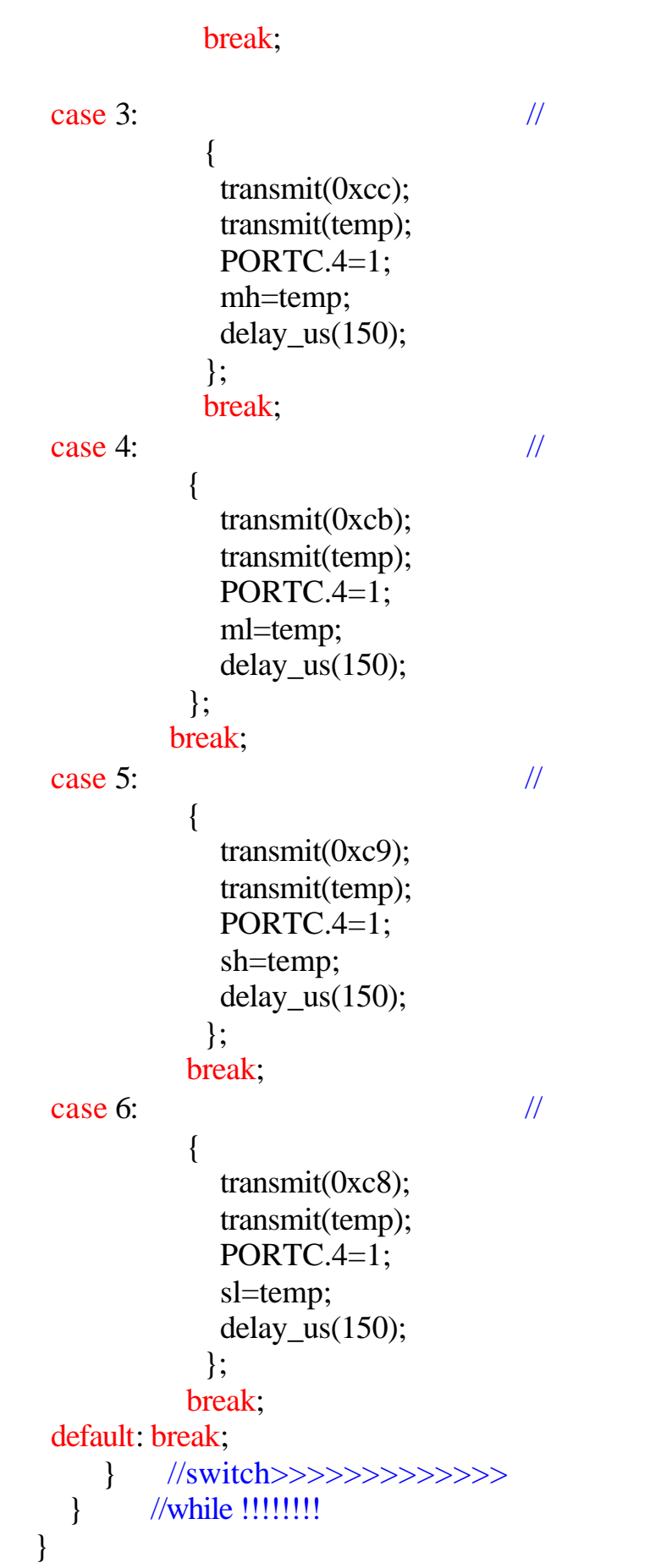

```
 } 
//************************************* 
                sec=sh*10+sl; min=mh*10+ml;
                 hr=hh*10+hl;
                 TCCR0=0x00; 
             \frac{1}{2} / 0
             // \hspace{10pt} :
             \frac{1}{2} : 31.250 kHz
             \frac{1}{2} :
              \angle UOC0 :
                 TCCR0=0x04;
                 TCNT0=0x06;
  // 外部中断初始化
             // INT0:\mathcal{N} INT1 :
                GIMSK=0x00;
                MCUCR=0x00;
            //定时器/计数器中断初始化
              TIMSK=0x01;
            // 模拟比较器初始化
            \frac{1}{\sqrt{2}} : \frac{1}{\sqrt{2}} :
            \prime\prime \phantom{a} :
               ACSR=0x80;
 // 全局中断允许
            #asm("sei") 
    while(1) {
 ;
 ;
             }; 
}
```
/\*\*\*\*\*\*\*\*\*\*\*\*\*\*\*\*\*\*\*\*\*\*\*\*\*\*\*\*\*\*\*\*\*\*\*\*\*\*\*\*\*\*\*\*\*

: newdcount  $: 1.0$  $: 2001 - 7 - 14$  $:$  Will : AT90S8535 : 8.000000 MHz : Small  $SRAM$  : 512  $SRAM$  : 0  $: 128$ CodeVision AVR <br>
T0 256  $06H$ ,  $125$  1  $($  00 4, 3, 2, 1, 0  $)$ , **BEE**  $\tilde{\mathbf{p}}$ 程序启动时输入时/ /秒的数值然后按 SHIFT 键确认或直接按 SHIFT 以启动计时 否则程序不会计时 SL-AVR-2  $\overline{\mathbf{r}}$ \*\*\*\*\*\*\*\*\*\*\*\*\*\*\*\*\*\*\*\*\*\*\*\*\*\*\*\*\*\*\*\*\*\*\*\*\*\*\*\*\*\*\*\*\*/  $\#include\langle 90s8535,h\rangle$ #include <delay.h> unsigned char sec,min,hr,temp,sl,sh,ml,mh,hl,hh;  $\frac{1}{2}$ void transmit(unsigned char para)  $\frac{1}{2}$ { unsigned char i,j;  $PORTC.4=0;$  //SL279 delay\_us(50); j=para; for $(i=8;i>0;i-)$  $\left\{ \right.$  $if((j&0x80)=0x80)$  $PORTC.2=1;$  // else PORTC.2=0; PORTC.3=1; delay\_us(10); PORTC.3=0; delay\_us(10);

```
j=j<1; }
}
void receive() //
 {
    unsigned char k;
   DDRC.2=0; delay_us(50);
   for(k=8;k>0;k--)
    {
    PORTC.3=1; //delay_us(10);
    if(PINC.2==1)temp|=0x01; else
      temp&=0xfe;
      PORTC.3=0;
       delay_us(10);
    if(k>1) temp=temp<<1; 
    }
    DDRC.2=1; 
  }
```
//显示子程序

void disp(unsigned char ls,unsigned char hs, unsigned char lm,unsigned char hm,unsigned char lh,unsigned char h)

{ unsigned char sll,shh,mll,mhh,hll,hhh; sll=ls; shh=hs; mll=lm; mhh=hm; hll=lh; hhh=h; transmit(0xc8);  $//D0->;$ delay\_us $(8)$ ; transmit(sll); PORTC.4=1; delay\_us(20); transmit(0xc9);  $//D1->;$ delay\_us(8);

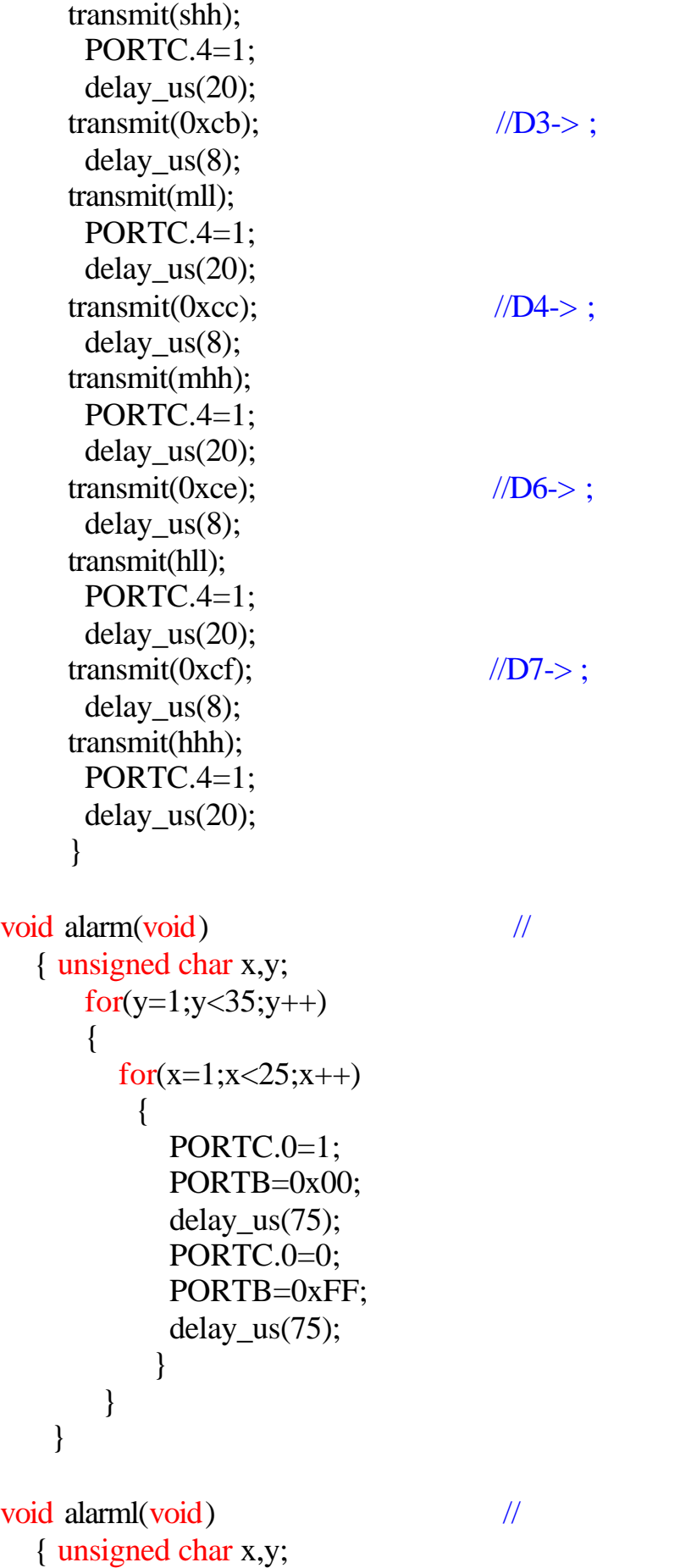

```
for(y=1; y<35; y++) {
       for(x=1; x<25; x++) {
           PORTC.0=1;
           PORTB=0x00;
           delay_us(110);
           PORTC.0=0;
           PORTB=0xFF;
          delay_us(110);
 }
       }
    } 
   void init() \frac{1}{2} //
{ 
   unsigned char l;
PORTC.4=1; //SL279PORTC.3=0; //
 delay_us(100);
transmit(0x80); //D0 \rightarrow 0;delay_us(10); transmit(0x0f);
 PORTC.4=1;
 delay_us(10); 
transmit(0x81); /|D1 - \rangle 0;
delay_us(10);
 transmit(0x0f);
 PORTC.4=1;
delay_us(10);transmit(0xe0); //D2 \rightarrow;
delay_us(10);
l=0x00;
l+=(0x08+0x08);
 transmit(l);
 PORTC.4=1;
 delay_us(10);
transmit(0x83); //D3 \rightarrow 0;delay_us(10);
 transmit(0x0f);
 PORTC.4=1;
delay_us(10);transmit(0x84); //D4 \rightarrow 0;
```
delay\_us $(10);$  transmit(0x0f); PORTC.4=1; delay\_us $(15)$ ; l+=(0x08+0x08+0x08); transmit(0xe0);  $//D5 \rightarrow$ ; delay\_us(10); transmit(l); PORTC.4=1; delay\_us(10); transmit(0x86);  $//D6 \rightarrow 0;$ delay\_us $(10);$  transmit(0x0f); PORTC.4=1; delay\_us(10); transmit(0x87);  $//D7 \rightarrow 0;$ delay\_us $(10)$ ; transmit(0x0f); PORTC.4=1; delay\_us(10);  $transmit(0x88);$   $\qquad \qquad \frac{1}{2}$ delay\_us(10); transmit(0xff); PORTC.4=1; delay\_us $(10)$ ; }  $\frac{1}{2}$  0  $\frac{1}{2}$  0 interrupt [TIM0\_OVF] void timer0\_ovf\_isr(void) { static unsigned char mid=0;  $\frac{1}{\sqrt{2}}$  and  $\frac{1}{\sqrt{2}}$  and  $\frac{1}{\sqrt{2}}$  and  $\frac{1}{\sqrt{2}}$  and  $\frac{1}{\sqrt{2}}$  and  $\frac{1}{\sqrt{2}}$  and  $\frac{1}{\sqrt{2}}$  and  $\frac{1}{\sqrt{2}}$  and  $\frac{1}{\sqrt{2}}$  and  $\frac{1}{\sqrt{2}}$  and  $\frac{1}{\sqrt{2}}$  and  $\frac{1}{\sqrt{2}}$  and  $\frac{1}{\sqrt{2}}$  and TCNT0+=0x06; mid++;  $if (mid>=125)$  { mid=0; if((sec<60) $\&$ (sec>=0)) // { sec--;  $if(min==0)$  // {

```
if(sec==4) alarm();
         if(sec==3) alarm();
          if(sec==2) alarm();
           if(sec==1) alarm();
            if(sec==0) alarml();
  }
     if((sec==0xff)&(min>=0)&(min<60)) \qquad // 0,
      \{ min--;
         sec=59;
       if((min==0xff)&(hr>0)&(hr<24)) \frac{1}{\sqrt{2}} 0,
\{ min=59;
           hr-;
            if((hr==0) & (min==0) & (sec==0))\{ init();
 }
            hh=hr/10;
             hl=hr%10;
 } 
         mh=min/10;
          ml=min%10; 
 } 
        sh=sec/10;
         sl=sec%10;
       disp(sl,sh,ml,mh,hl,hh);
       if((sec==0) & (min==0) & (hr==0)) {
           hr=23;
            min=59;
            sec=59; 
           hh=hr/10;
            hl=hr%10; 
           mh=min/10;
           ml=min%10;
           sh=sec/10;
            sl=sec%10; 
           disp(sl, sh, ml, mh, hl, hh); }
       }
```
}

}

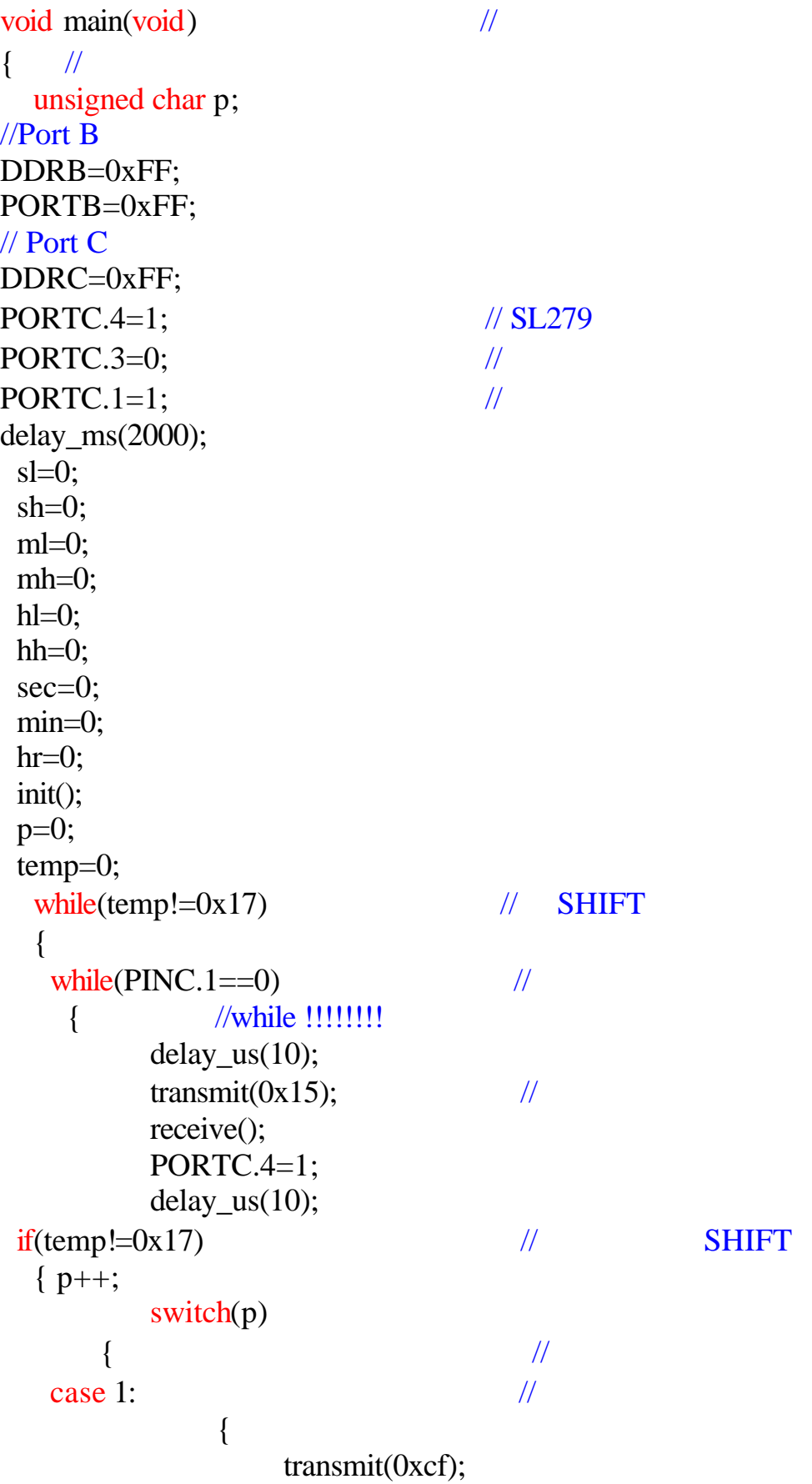

```
 transmit(temp);
                  PORTC.4=1; 
                  hh=temp;
                  delay_us(150); 
              };
             break;
  case 2: \frac{1}{100} { 
              transmit(0xce);
              transmit(temp);
              PORTC.4=1;
              hl=temp;
              delay_us(150);
             };
             break; 
  case 3: \frac{1}{2}\{transmit(0xcc);
              transmit(temp);
              PORTC.4=1;
              mh=temp;
              delay_us(150);
               };
             break; 
  case 4: //
\{ transmit(0xcb);
              transmit(temp);
              PORTC.4=1;
              ml=temp;
              delay_us(150);
            };
           break; 
  case 5: ///
\{ transmit(0xc9);
              transmit(temp);
              PORTC.4=1;
              sh=temp;
              delay_us(150);
             };
            break;
```

```
case 6: // { 
                     transmit(0xc8);
                     transmit(temp);
                     PORTC.4=1;
                     sl=temp;
                     delay_us(150);
 };
                  break; 
     default: break; 
         } 
       } 
    } 
  } 
//************************************* 
                       sec=sh*10+sl; min=mh*10+ml;
                       hr=hh*10+hl; TCCR0=0x00; 
                     \frac{1}{2} / 0
                    \frac{1}{2} :
                    \frac{1}{2} : 31.250 kHz
\mathcal{U} : the set of \mathcal{U}\angle U OCO :
                        TCCR0=0x04;
                        TCNT0=0x06;
 // 外部中断初始化
                    \frac{1}{N} INTO:
                    // INT1: GIMSK=0x00;
                        MCUCR=0x00;
                    //定时器/计数器中断初始化
                        TIMSK=0x01;
                    // 模拟比较器初始化
                    \frac{1}{\sqrt{2}} : \frac{1}{\sqrt{2}} :
                    \prime\prime \phantom{a} :
                      ACSR=0x80;
                   \frac{1}{2} \frac{1}{2} \frac{1}{2} \frac{1}{2} \frac{1}{2} \frac{1}{2} \frac{1}{2} \frac{1}{2} \frac{1}{2} \frac{1}{2} \frac{1}{2} \frac{1}{2} \frac{1}{2} \frac{1}{2} \frac{1}{2} \frac{1}{2} \frac{1}{2} \frac{1}{2} \frac{1}{2} \frac{1}{2} \frac{1}{2} \frac{1}{2} if((sec=0) \& (min=-0) \& (hr=-0)) { 
               hr=23;
```

```
 min=59;
           sec=59; 
           hh=hr/10;
           hl=hr%10; 
           mh=min/10;
           ml=min%10;
           sh=sec/10;
           sl=sec%10; 
          disp(sl,sh,ml,mh,hl,hh);
         }
  \#asm("sei") //
    while(1) {
 ;
 ;
            };
```
}

```
: auto35: 1.0: 2001 - 5 - 25: Will
        : AT90S8535
        : 8.000000 MHz
          : Small
    SRAM : 512
    SRAM : 0
              : 128AT90S8535 0-7 A/D , LED , D7, D6
D3-D0 ( 0-3FFH), 1
7 A/D , 0-7 ,
\overline{\phantom{a}}SL-AVR-2
                          \overline{\mathbf{D}}\mathcal{L}_{\text{max}}AT90S8535 PC.1-4 SL7289 LED
                                                  Ĵ,
       PA.0-7 ;
       AGND ;
       \text{AVCC} VREF 1K , VRBF 100 \,\mu \text{F}\text{AVC} \text{VCC} 100 \Omega \text{AVCC} 104*********************************************/
#include <90s8535.h> 
#include <delay.h>
unsigned int adc_data,temp2;
#define ADC_VREF_TYPE 0x00
//******************************************
\text{/}/\text{ADC}#pragma savereg-
interrupt [ADC_INT] void adc_isr(void)
{
#asm
     push r30
    push r31
#endasm
\angle// \angle ADC
adc_data=ADCW;
```

```
#asm
     pop r31
     pop r30
#endasm
}
#pragma savereg+
//******************************************
\mathcal{U} ADC (
                                   D
unsigned int read_adc(unsigned char adc_input)
{
ADMUX=adc_input|ADC_VREF_TYPE;
#asm
     in r30,mcucr
     sbr r30,__se_bit
     cbr r30,__sm_mask
     out mcucr,r30
     sleep
    cbr r30, se bit
     out mcucr,r30
#endasm
return adc_data;
}
//****************************************** 
\prime\primeunsigned char temp,temp1,temp3,sl,sh,ml,mh,hl,hh;
void transmit(unsigned char para) \frac{1}{\sqrt{2}} {
 unsigned char i,j;
  PORTC.4=0; //SL279
   delay_us(50);
   j=para;
   for (i=8; i>0; i-) {
   if((j&0x80) == 0x80)PORTC.2=1; //
    else
       PORTC.2=0;
       PORTC.3=1;
      delay_us(10);
       PORTC.3=0;
      delay_us(10);
     i=i<1;
```
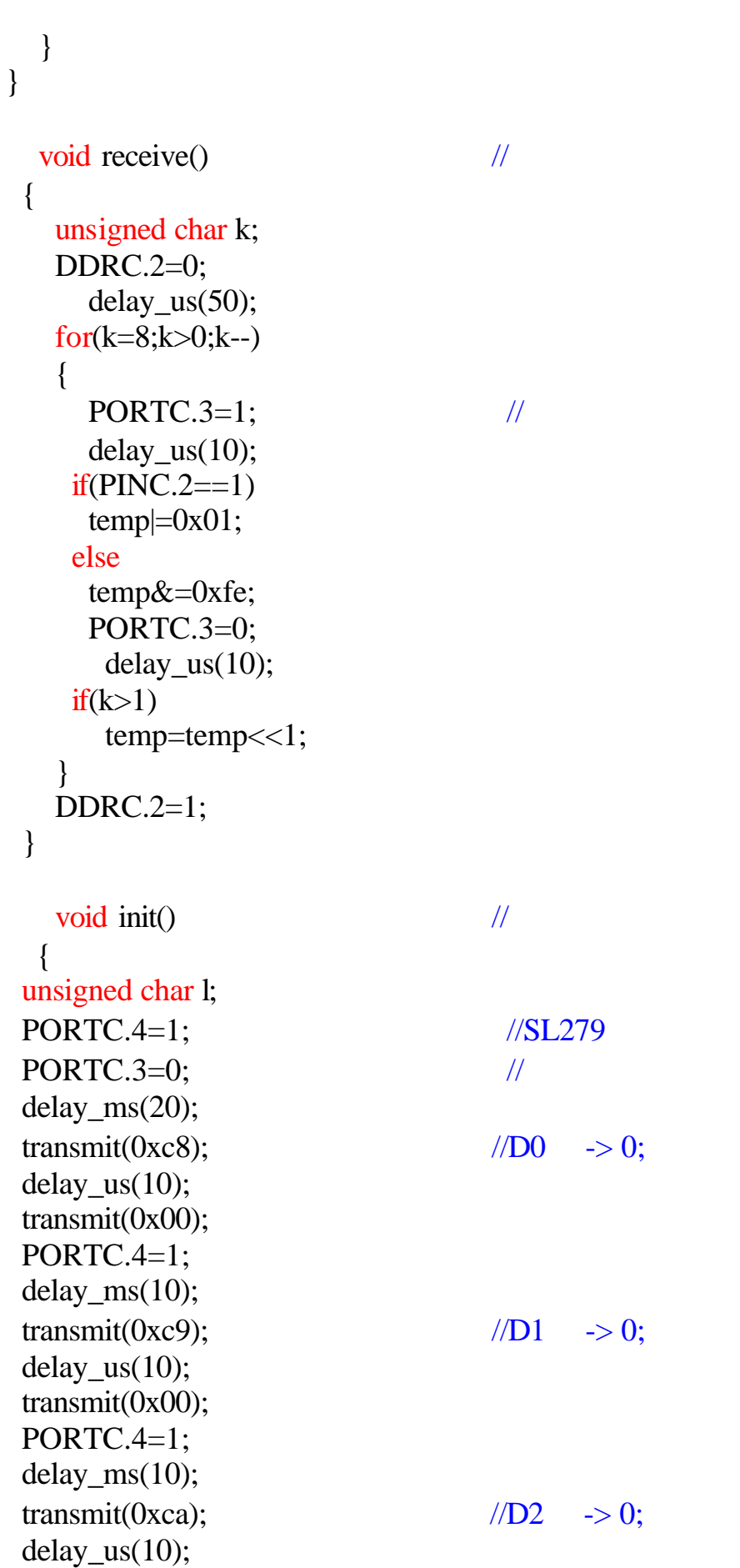

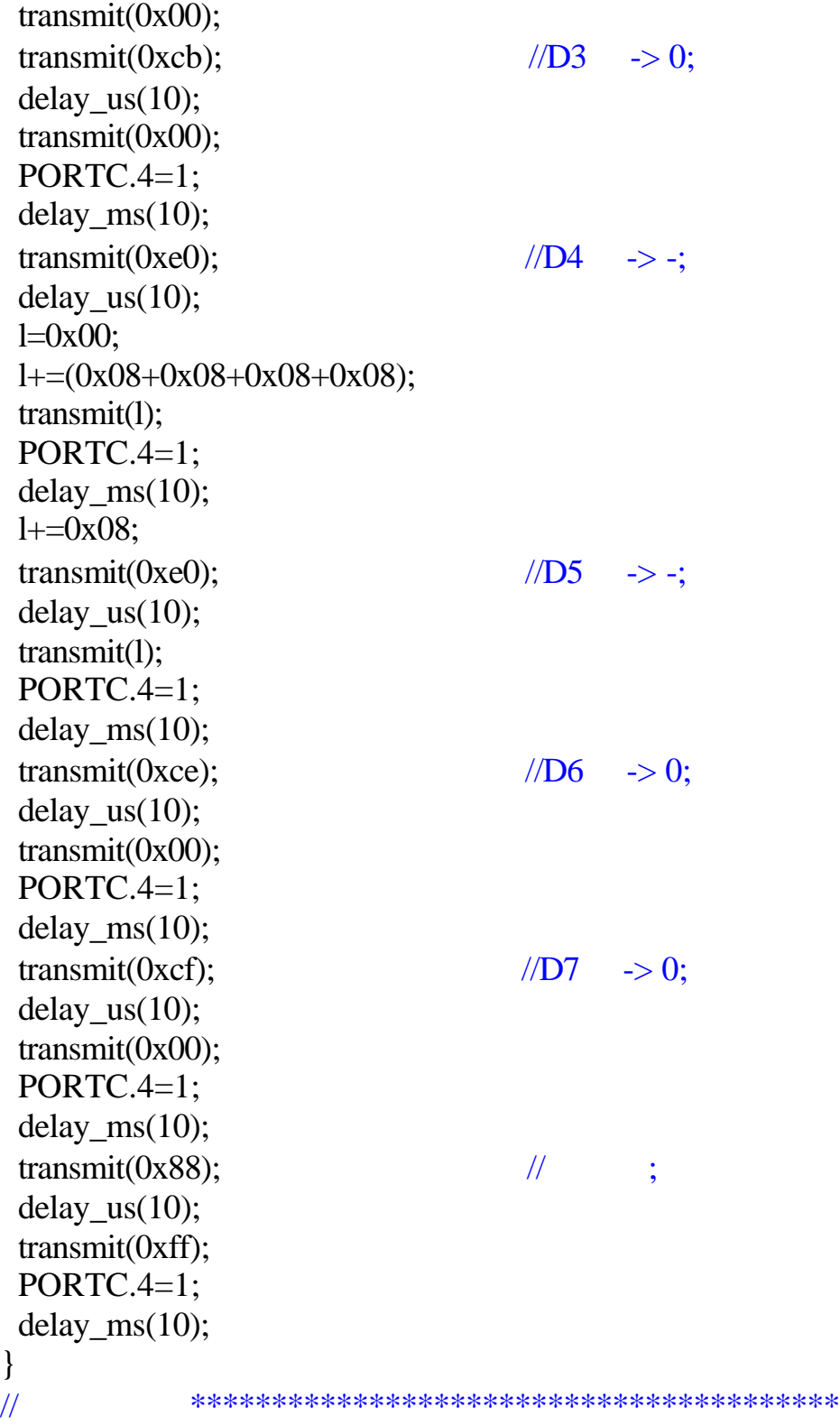

void disp(unsigned char ls,unsigned char hs, unsigned char lm,unsigned char hm,unsigned char lh,unsigned char h)

 { unsigned char sll,shh,mll,mhh,hll,hhh;  $s$ ll=ls; shh=hs; mll=lm;

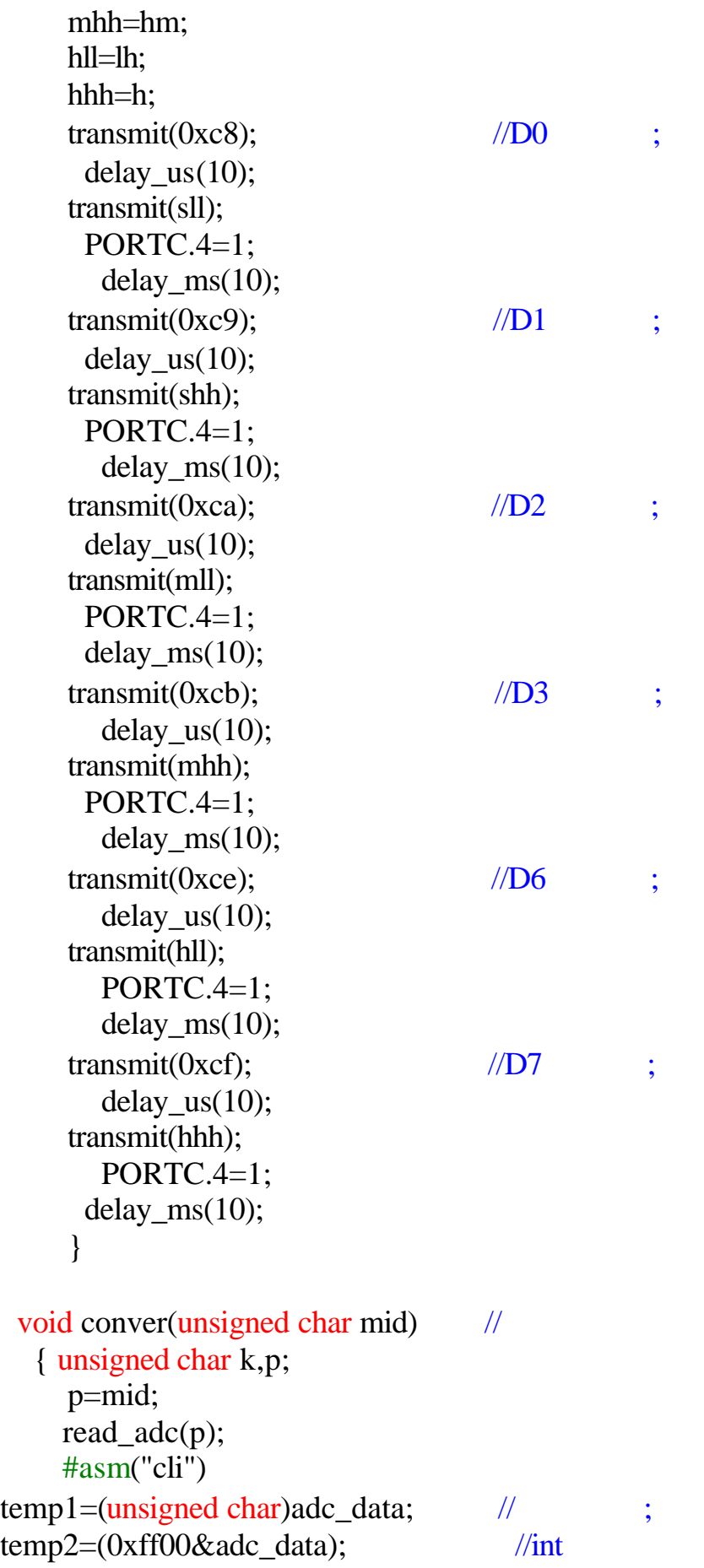

```
for(k=0; k<8; k++) {
    temp2=temp2>>1; 
   }
 temp3 = (unsigned char)temp2; //
  sl=(0x0f\&temp1); // D0 ;
   sh=(0xf0&temp1); 
  for(k=0; k<4; k++)\left\{ \right.sh = sh >> 1; // D1 ;
     }
  ml=(0x0f&temp3); \angle // D2 ;
   mh=(0xf0&temp3); 
    for(k=0; k<4; k++) {
     mh=mh>>1; \angle // D3 ;
     }
   hl=(0x0f\&p); // D6 ;
   hh=(0xf0&p);for(k=0; k<4; k++) {
    hh=hh>>1; // D7 ;
     }
   disp(sl,sh,ml,mh,hl,hh); delay_ms(1000);
  } 
//主程序**************************************** 
void main(void)
{ unsigned char m,s; \frac{1}{10}//Port A
DDRA=0x00;
PORTA=0x00;
// Port C
DDRC=0xFF;
PORTC=0x00;
// 外部中断初始化
// INT0:// INT1:GIMSK=0x00;
MCUCR=0x00;
init();
```

```
delay_ms(500); 
while(1) {
     s=0x00;
\mathcal{U} ADC
1/1 ADC 1000.000 kHz
    ADCSR=0x8B;
 for(m=0;m<8;m++,s++) \frac{1}{8}\{\#\text{asm("sei")} //
         conver(s);
     if(PINC.1==0) //
\{transmit(0x15); //
          receive(); 
            PORTC.4=1;
              delay_us(10);
       switch(temp) //
\{ case 0: 
 {
             \#\text{asm("sei")} //
             conver(temp);
              delay_ms(1500);
              };
              break;
     case 1: 
 {
            \#\text{asm("sei")} //
             conver(temp);
              delay_ms(1500);
              };
              break;
     case 2: 
 {
            \#\text{asm("sei")} //
             conver(temp); 
             delay_ms(1500);
              };
              break;
     case 3: 
\{
```

```
\#\text{asm("sei")} //
              conver(temp);
              delay_ms(1500); 
              };
              break; 
     case 4: 
   {
             \#asm("sei") //
              conver(temp);
              delay_ms(1500); 
 };
              break;
     case 5: 
\{\#\text{asm("sei")} //
             conver(temp);
             delay_ms(1500);
              };
              break;
     case 6: 
\{\#asm("sei") //
              conver(temp);
              delay_ms(1500);
              }; 
         break;
    case 7: 
\{\#\text{asm("sei")} //
             conver(temp);
             delay_ms(1500);
              };
              break;
   default: break; 
 } 
         }
      }
  };
```
}